## Concurrency & Networking 5/5' 16

Asynchronous Tasks

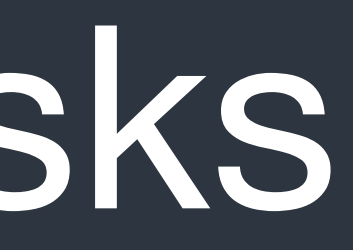

## Asynchronous Tasks

- responding UI events.
- only thread which you can do so.
- network should be moved to background threads.

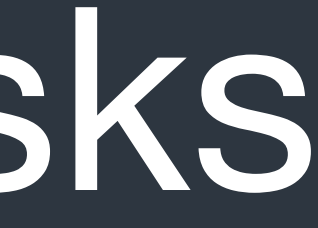

## • In iOS and OS X, each process has a main thread which is used for

• The main thread is used to manipulate UI elements and is also the

• Heavy tasks like performing disk I/O and fetching data from the

## Asynchronous Tasks

- The pthread, thread model of Unix systems, is the fundamental of OS X and iOS's concurrency APIs. The Foundation provides **NSThread** as a wrapper of low-level pthread APIs.
- The NSLocking protocol declares the elementary methods adopted by classes that define lock objects. By using a lock object, an application can protect critical sections of code from being executed simultaneously by separate threads.

# Grand Central Dispatch

- The libdispatch, GCD, is Apple's technology to provide support of concurrency tasks and multi-processor programming. The fundamental idea is to move the management of the thread pool out of the hands of the developer, and closer to the operating system.
- The implementation of GCD is based on thread pool pattern. Tasks are defined by closures/blocks and put into queues for execution scheduling. Grand Central Dispatch still uses threads at the low level but abstracts them away from the programmer.

## Dispatch Queues

• Dispatch queues are an easy way to perform tasks asynchronously and concurrently in your application. Each queues has its own

- priority when competing with other queues.
- Queues are very similar to threads, but they are different at all.
- with different priorities.

i.e. dispatching tasks to queues is not equal to spawning threads for tasks. The GCD manages threads for you and only creates threads when necessary.

• You should treat dispatch queues like a series of task schedulers

Asynchronous Tasks > libdispatch > Dispatch Queues

## Dispatch Queues Types

Asynchronous Tasks > libdispatch > Dispatch Queues

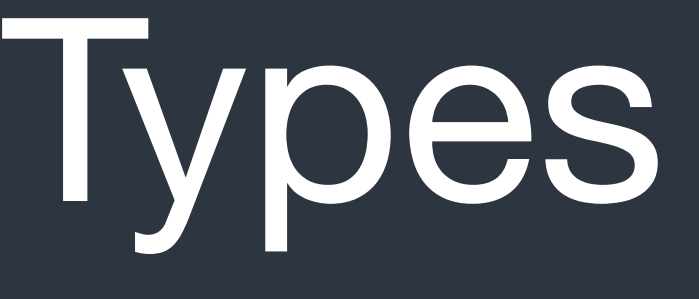

### time in the order in which they are added to are often used to synchronize access to a

queue that executes tasks on the You should manipulate UI events and

concurrently. The exact number of tasks ne is variable and depends on *system* 

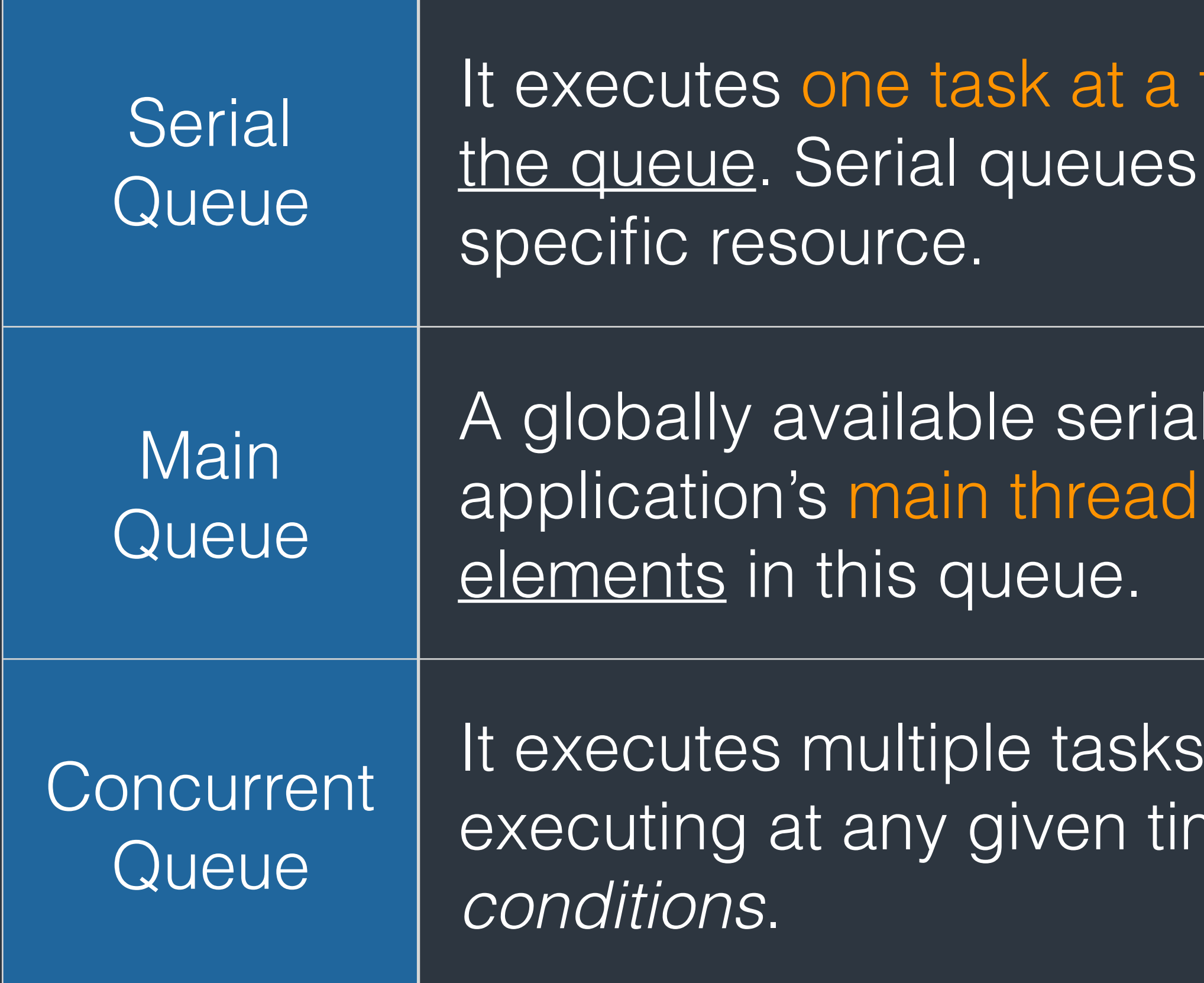

## Dispatch Queues Priorities

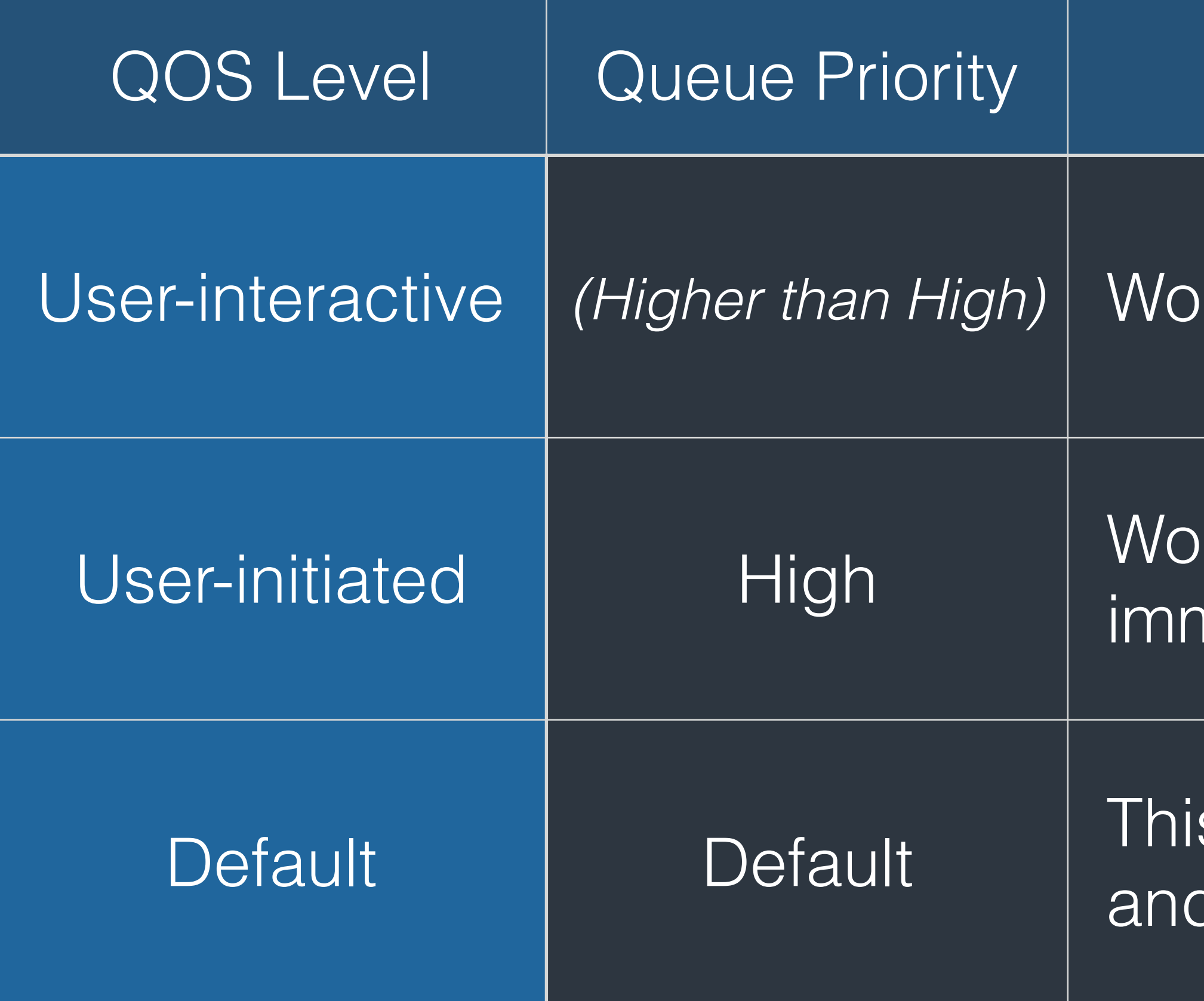

Asynchronous Tasks > libdispatch > Dispatch Queues

Description

If that is interacting with the user.

Inter-inity that the user has initiated and requires nediate results.

s level falls between user-initiated and utility, d is not intended to be used by developers.

## Dispatch Queues Priorities

Asynchronous Tasks > libdispatch > Dispatch Queues

Description

rk that may take some time to complete and esn't require an immediate result. Utility tasks ically have a progress bar that is visible to the

rk that operates in the background and isn't ble to the user, such as indexing, ichronizing, and backups.

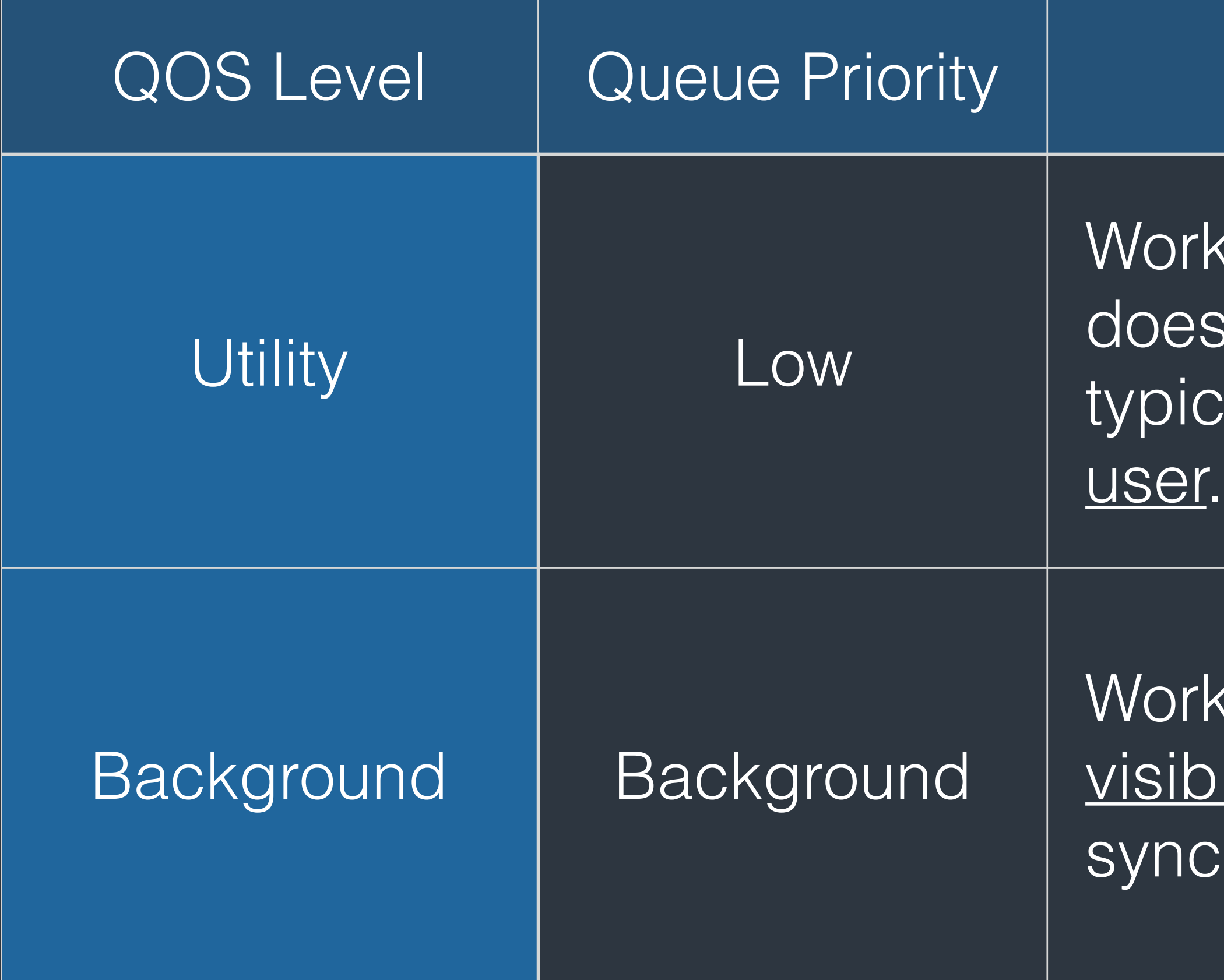

# Demo: Using libdispatch

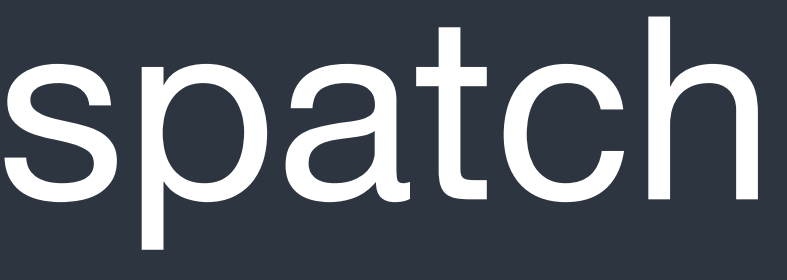

# NSOperation

• The NSOperation class is an abstract class you use to encapsulate An operation object is a single-shot object—that is, it executes its task once and cannot be used to execute it again. You typically execute operations by

- It's a high-level wrapper of libdispatch API.
- the code and data associated with a single task. adding them to an **NSOperationQueue**.
- other.

• Operations could have *priorities* and dependencies between each

Asynchronous Tasks > NSOperation

## Networking

# NSURL

• An NSURL object represents a URL that can potentially contain the location of a resource on a remote server, the path of a local file on

- disk, or even an arbitrary piece of encoded data.
- Data types have methods to fetch resources pointed by urls. Like NSString(contentsOfURL:)
- of networking in Foundation framework.
- 

• NSURLRequest and NSURLSession are the fundamental elements

• Use Alamofire, a third-party open-source package for networking.

## JSON

Networking > JSON

{

```
 "streetAddress": "21 2nd Street", 
"city": "New York", 
"postalCode": "10021"
```
 "firstName": "John", "lastName": "Doe", "address": { "state": "NY", }, "phoneNumber": [ "212 555-1234", "646 555-4567" ]

}

### {} is object/map.

 $\prod$  is list.

Key: Value pairs

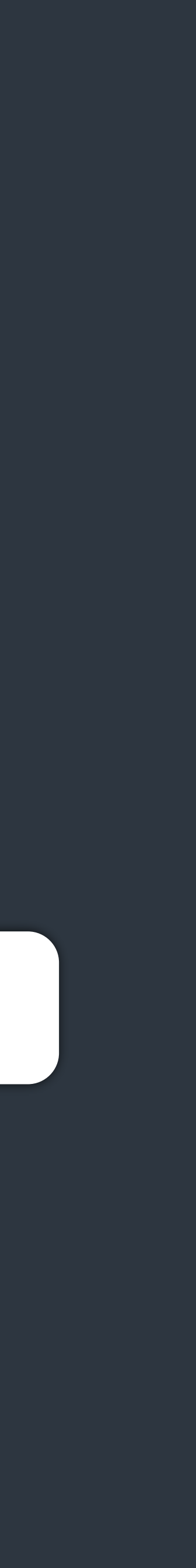

## RESTful API

- URI is based on resources.
- Using HTTP method to operate resources CRUD. GET, POST, PUT, DELETE, HEAD, OPTIONS

Networking > RESTful API

# https://api.example.com/posts/

https://api.example.com/post/12/

## HTTP Request

Networking > HTTP Request

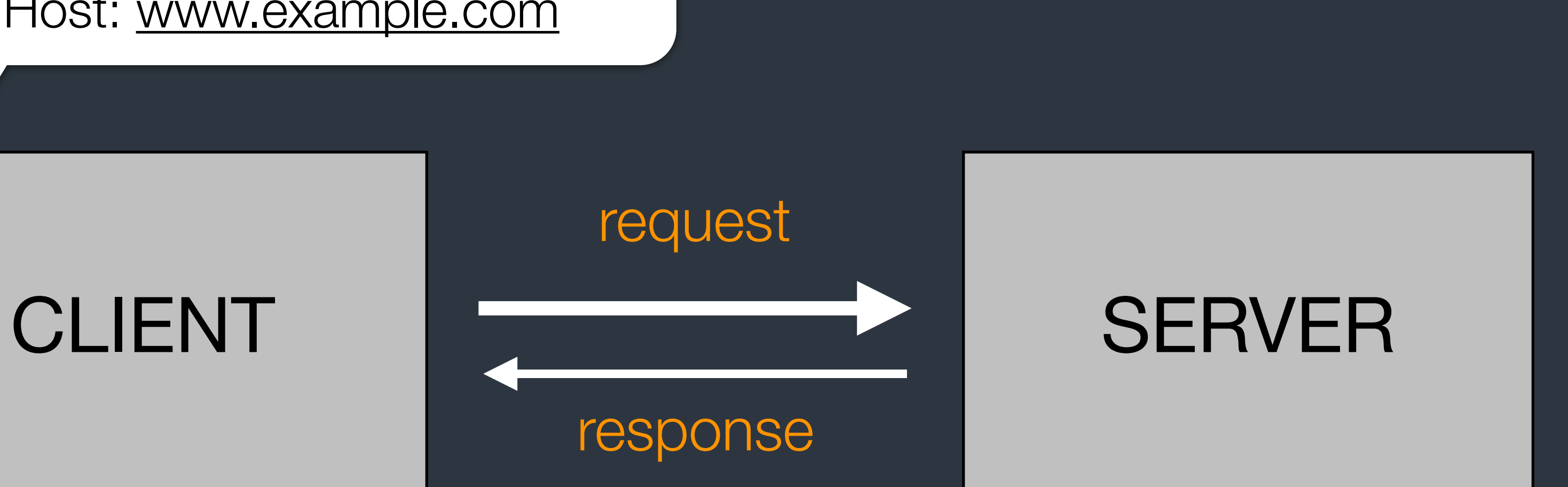

GET /index.html HTTP/1.1 Host: [www.example.com](http://www.example.com)

### HTTP/1.1 200 OK Date: Mon, 23 May 2005 22:38:34 GMT Server: Apache/2.2.15 (Unix) (Red-Hat/Linux)

...

• A message is composed by headers and body. They are separated by an empty new line.

Networking > HTTP Request

## HTTP Messages

HTTP/1.1 200 OK Date: Thr, 5 May 2016 14:31:06 GMT Server: nginx/1.9.5 Last-Modified: Wed, 4 May 2016 08:32:59 GMT Content-Length: 51 Connection: close Content-Type: text/html

<!html><html>>body><h1>It Works!</h1></body></html>

• The query string is the part after question mark, *"?"*, in the URL. • The representation form is called url-encoded.

Networking > HTTP Request

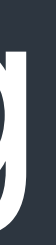

# HTTP QueryString

### http://api.example.com/posts/?author=rolling&series=harry%20potter

# HTTP Request Methods

## • HEAD

Retrieve meta-information written in response headers only.

### • OPTIONS

Return available HTTP methods of specific URL/Resources.

### • GET

Request a representation of the specified resource. Default method of HTTP Request.

### • POST

Submit data to be processed to the identified resource.

### • PUT

Uploads a new representation of the specified resource.

## • DELETE Deletes the specified resource

Networking > HTTP Request

# HTTP Response Statuses

- 100+ Informational Request received, continuing process.
- 200+ Success The action requested by the client was received, understood, accepted and processed successfully.
- 300+ Redirection The client must take additional action to complete the request.

### • 400+ Client Error

Client seems to have erred. These are typically the most common error codes for users.

## • 500+ Server Error The server failed to fulfill an apparently valid request.

Networking > HTTP Request

### • Thread Programming Guide https://developer.apple.com/library/ ios/documentation/Cocoa/ Conceptual/Multithreading/ Introduction/Introduction.html#// [apple\\_ref/doc/uid/10000057i-CH1-](https://developer.apple.com/library/ios/documentation/Cocoa/Conceptual/Multithreading/Introduction/Introduction.html#//apple_ref/doc/uid/10000057i-CH1-SW1) SW1

- Concurrency Programming Guide [https://developer.apple.com/library/](https://developer.apple.com/library/ios/documentation/General/Conceptual/ConcurrencyProgrammingGuide/Introduction/Introduction.html) ios/documentation/General/ Conceptual/ ConcurrencyProgrammingGuide7 Introduction/Introduction.html
- Concurrent Programming: APIs and Challenges https://www.objc.io/issues/2 [concurrency/concurrency-apis-and](https://www.objc.io/issues/2-concurrency/concurrency-apis-and-pitfalls/)pitfalls/